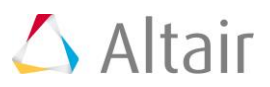

# **Buckling with Gravitational Load**

Typically, the critical load factor is determined with respect to all loads defined in the referenced linear static loadcase (referenced by **STATUSB**).

In case the critical load factor should only be applied to variable loads (e.g. pressure, forces) and NOT to gravitational load (constant load), the two procedures/techniques described below may be employed.

#### **Working Procedure A**

In case gravitational and variable loads are to be considered, the following load collectors are required:

- Load Collector for variable loads (here named **force**; no Card Image needed)
- Load collector for gravity (Card Image **GRAV**; remind the system units)

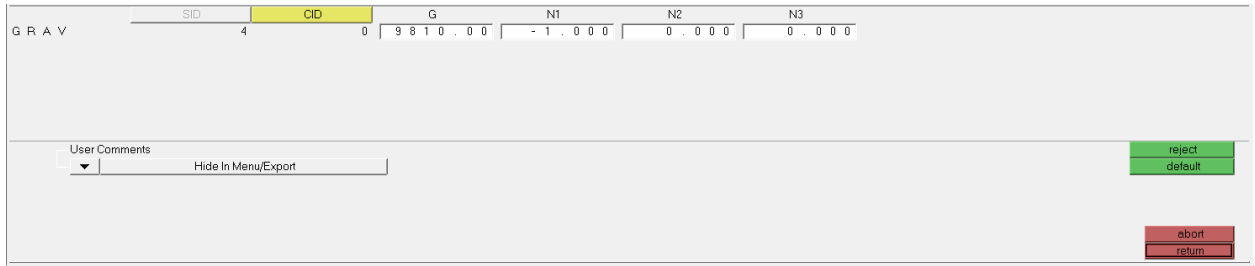

• Load collector combines variable and constant loads (Card image **LOAD** needed; here named: **gravity\_and\_force**).

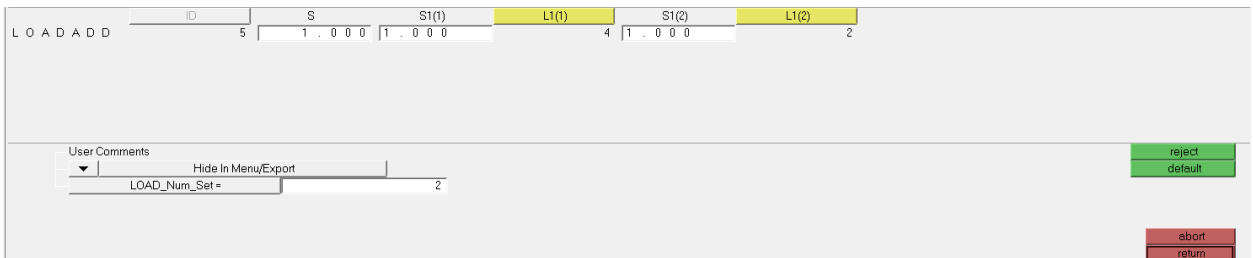

In the Card Image above, **L1(1)** is linked to the gravity load collector, **L1(2)** refers to the variable load (in this case, **force**). **S**, **S1(1)** and **S1(2)** are scale factors, respectively.

In addition, we have a load collector for the model constraints (here named **SPC**, no Card Image needed) and a load collector which defines the number of eigenmodes to be extracted (Card Image **EIGRL**, here the load collector is named **EIGRL**)

### **Step 1:**

Determine the critical load factor for all loads (constraint and variable loads). We may call this critical load factor buckling\_all (i.e. run the buckling analysis taking into account all loads)

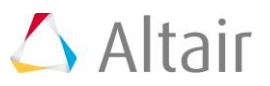

## **Step 2:**

Scale the constant load, **L1(1)**, by adjusting the scale value of **S1(1)** in the Card Image of the load collector:

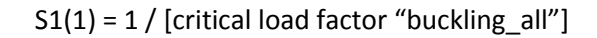

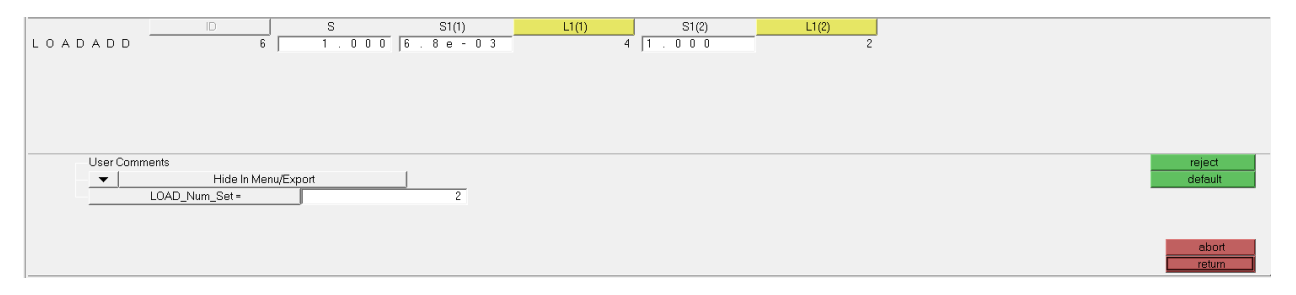

The scale factor for **S1(2)** of the variable load **L1(2)** remains unchanged i.e. **S1(2)** = **1.0**

# **Step 3:**

Run the buckling analysis with the newly scaled value for the gravity load, **L1(1)**. We call this additional buckling analysis and critical load factor, **A\_buckl\_grav\_force.**

Provided that the buckling factor **A\_buckl\_grav\_force** equals **buckling\_all**, everything is fine because then:

gravitational load **L1(1) = L1(1)** / [critical load factor **buckling\_all**] \* [critical load factor **A\_buckl\_grav\_force**]

However, if **A\_buckl\_grav\_force** ≠ **buckling\_all** then Step 2 to Step 3 must be repeated iteratively.

Now the **gravity** load **L1(1)** is scaled by **A\_buckl\_grav\_force**:

$$
S1(1) = 1 / [A_buckl_grav_force]
$$

This will lead to another buckling value which may be called **B\_buckl\_grav\_force** and so on.

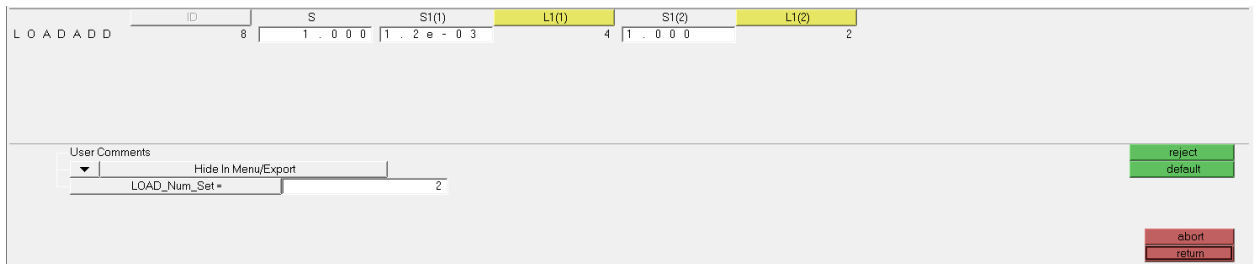

Eventually, when the new (e.g. **C\_buckl ...**) buckling factors are equal, an additional review buckling analysis can be carried out. In this analysis, ALL loads are scaled by the last buckling factor e.g. **C\_buckl …**

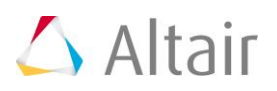

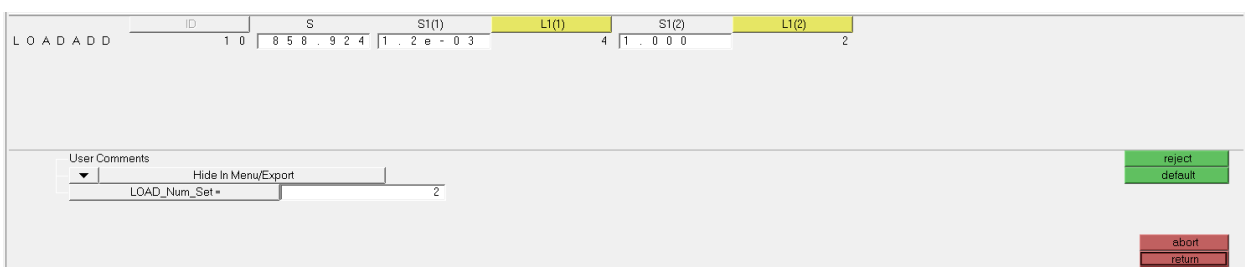

This buckling analysis will then depict a buckling factor very close to  $\pm$  1.

(you can review the above prescribed steps in the example file: **prestressed\_grav.hm**)

#### **Working procedure B**

Starting with the RADIOSS solver the above described process becomes much easier and mores straight forward.

In addition to the load collector **spc** and **EIGRL** (see above), we now need the two load collectors:

- Load collector for variable loads (here named **force**; no Card image needed)
- Load collector for gravity (card Image **GRAV**; remind the system units)

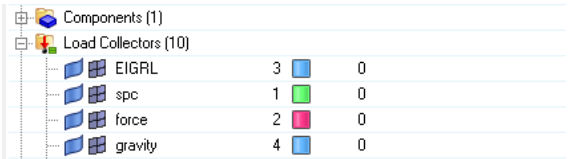

Based on these two load collectors, the two loadcases are defined:

• Loadcase **force\_only**

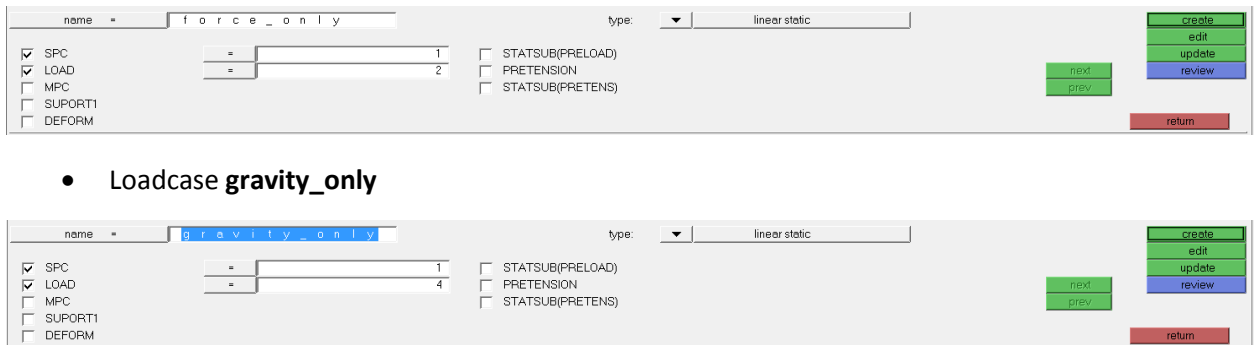

NOTE: In previous versions we selected type as **generic** but now the **type: linear buckling** has to be selected.

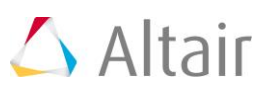

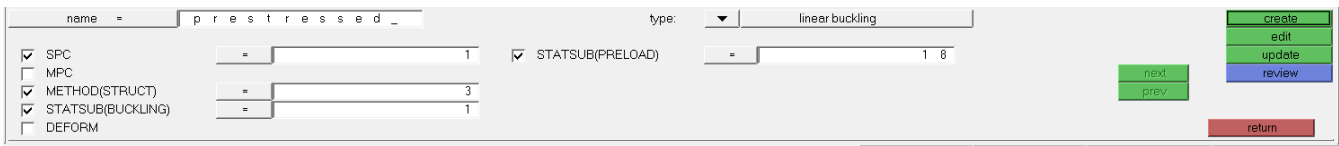

As before **SPC** references the model constraints, **METHOD (STRUCT)** references the load collector with card image **EIGRL.**

**STATUS (BUCKLING)** references **forces\_only**

# **STATUS (PRELOAD)** references **gravity\_only**

You can view the load collectors and load steps in the file: prestressed\_gravity.hm